# **Data storage & Persistence**

Prof. Dr. Axel Polleres Dr. Aniko Hannak

Nov 6, 2018

### **Unit 5: Data storage & Persistence**

Connection to and loading data into and from a database system (vs. storing/loading from a file)

- Relational Databases Systems: SQLite
  - Querying a Database
- Python and Persistence:
  - Persisting objects in files: Pickle
  - Persisting objects in a Relational Database
  - Querying data from a Relational Database

Slides: This unit is also available in a PDF format and as a single HTML Page

### Readings:

• Grus, J. (2015) Data Science from Scratch, O'Reilley, Chapter 23 (available via the WU library, EBSCO)

## Storing/persisting data to disc

### Storing/persisting data to disc

We will briefly cover the following methods:

- writing to CSV (text)
- writing to JSON (text)
- using Pickle (binary)

All code snippets on the next slides are also available as notebook

## Do you remember?

```
cityCodeFile="./data/cities.csv"
#Building the cityCode to Label map
cityCodeMap={}
with open(cityCodeFile) as f:
    csvfile = csv.reader(f)
    for i,row in enumerate(csvfile):
        cityCodeMap[row[3]]= row[1]
```

## Storing/persisting data as CSV

Let's store the dictionary to a CSV file.

```
import csv
with open('cityNames.csv', 'w', newline='') as csvfile:
    writer = csv.writer(csvfile, delimiter=',')
    for cityCode, cityName in cityCodeMap.items():
        writer.writerow( [ cityCode, cityName] )
```

The method writerow() expects a list of values. Each value in the list will be convert to its string representation and written to file

Loading the data back into a dictionary requires to parse the file as CSV and build the dictionary again (see our code before).

### Storing/persisting data as JSON

Another way to persist our data structure is to store it to a JSON file.

```
import json
with open('data.json', 'w') as fp:
    json.dump(cityCodeMap, fp)
```

### NOTE: Storing/persisting data as JSON

Storing and loading objects to and from JSON is normally fast and the preferable way.

#### **HOWEVER:**

- the json module handles JSON (JavaScript Object Notation), specified by RFC 7159
- That means that the following Python data types are performed and supported by default:
  - o dict, list, str, int, float, True, False, None
  - o other data types, e.g. date, datetime, are not supported by

default, i.e., they will not be preserved when storing and loading to/from a JSON file! This requires a custom JSONEncoder and JSONDecoder

### NOTE: Storing/persisting data as PICKLE

Alternative: The pickle module implements binary protocols for serializing and de-serializing a Python **object structure**. That is, **any** Python data structure can be "pickled"

```
import pickle
with open('data.pickle', 'wb') as f:
    # Pickle the 'data' dictionary using the highest protocol available.
    pickle.dump(cityCodeMap, f, pickle.HIGHEST_PROTOCOL)
```

Different protocols are supported.

```
with open('data.pickle', 'rb') as f:
    data=pickle.load( f)
```

### To JSON or to Pickle

There are fundamental differences between the pickle protocols and JSON (JavaScript Object Notation):

- JSON is a text serialization format (it outputs unicode text, although most of the time it is then encoded to utf-8), while pickle is a binary serialization format;
- JSON is human-readable, while pickle is not;
- JSON is interoperable and widely used outside of the Python ecosystem, while pickle is Python-specific;
- JSON, by default, can only represent a subset of the Python built-in types, and no custom classes; pickle can represent an extremely large number of Python types (many of them automatically, by clever usage of Python's introspection facilities; complex cases can be tackled by implementing specific object APIs).

#### Question.

When should you use JSON and when Pickle as serialisation format?

see also official documentation

# (Relational) Databases Systems

### (Relational) Databases Systems

#### Question.

- What is a database?
- · Why does a data scientist need databases?

### What is a (Relational) Database?

- What is a Database?
  - o A (potentially very large), integrated collection of data.
  - Typically the data models some real-world entities and their relations
  - But data could also be text/documents (e.g. abstract of the book, ...) or binary (e.g. eBook in PDF, image of the cover ), or semi-structured data
- A Database (Management) System, short DBMS is a software package designed to store and manage databases, e.g.

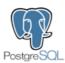

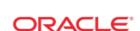

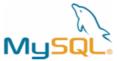

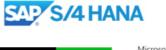

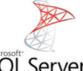

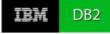

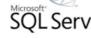

• A relational DBMS (RDBMS) is a DBMS adhering to the relational model (cf. BIS I) o data (typically) stored in relations, i.e. in "tables"

## Why does a data scientist need databases?

- · Why does a data scientist need databases?
  - o persistent (on disk) storage of data and results of analyses
  - o a lot o data is already stored in (relational) databases
- But we can store and load data in/from files already!
  - Right, but that is indirect, if you can access the data directly via an API (often using the SQL language) from the DBMS
  - Persisting data in DBMS gets you lots of additional functionality for free...

### Question.

What features does a DBMS support that you'd need to take care of in your code otherwise?

- · When storing/updating data?
- · When retrieving data?

## (Relational) Databases Systems: main features

RDBMSs shield some functionality from the user, which you'd need to take care of yourself when storing all data in files:

- concurrency (several users can read/write concurrently)
- transaction control (in a group of operations, either all-or-nothing is performed)

- consistency (only data consistent with the schema can be stored in the database)
- automatic durability (persistence on disk, you don't have to press the "save" button

Plus they offer efficient and declarative access to the data via a universal, structured query language (SQL):

- filtering, sorting, grouping, aggregation ... can all be done directly in SQL, without additional (Python) code once the data is in an RDBMS.
- the RDBMS provides efficient indexing techniques, for faster access of data in the database through SQL
- a lot o data is already stored in relational databases, you can process it directly there in situ! (instead of processing a dumpfile)

## (Relational) Databases Systems: SQLite

### **SQLite: Overview**

Today we use a popular Open Source database engine: SQLite

- requires no server Databse is stored in a single file
- · no set-up or installation necessary
- · ACID-compliant, implements most of the SQL standard
- can be embedded directly in programmes

... Due to the SQL standard, working with other RDBMS (e.g. PostgreSQL) is pretty similar!

### **SQLite: Resources**

- Install SQLite
- Working with SQLite (Tutorial)
- More on SQLite with Python
- DB Browser for SQLite

### **SQLite: Creating a table**

```
CREATE TABLE table (
column_name1 data_type(size) constraint,
column_name2 data_type(size) constraint,
column_name3 data_type(size) constraint,
....
);
```

### Example SQLite:

# SQLite: Inserting records in a table

Note: SQLite uses simplified data types. Other RDBMS provide more precise specification.

```
INSERT INTO table (column1,column2,...)
VALUES (value1,value2,...);
```

#### **Example SQLite:**

### SQLite: Updating records in a table

Note: SQLite uses simplified data types. Other RDBMS provide more precise specification.

```
UPDATE table
SET column_1 = new_value_1, column_2 = new_value_2 ...
WHERE search_condition;

Example SQLite:
```

```
UPDATE person
SET name="Claire", PLZ="1020"
WHERE personID=2;
```

## **SQLite: Deleting records from a table**

```
DELETE FROM table
WHERE search_condition;

Example SQLite:
```

```
DELETE FROM person WHERE name LIKE "C%";
```

## **SQLite: Querying Data**

projection: filtering columnsselection: filtering columnsjoin: merging tables

### **Examples SQLite:**

```
SELECT column1, column4
FROM table
WHERE search_condition;

SELECT name, city
FROM person
WHERE PLZ < 1000;
```

# **SQLite: Querying Data - Merging Data**

Connecting multiple tables using a relationship between two of their attributes, typically the primary key of one table and a foreign key of another.

### Examples:

```
SELECT person.name, data.total
FROM person, data
WHERE person.personID=data.personID
AND data.year < 2000;

SELECT person.name, data.total
FROM person JOIN data ON person.personID=data.personID
WHERE data.year > 2000;
```

## **SQLite: Querying Data - Sorting**

Note that many things we did on Python, can be done in SQL as well:

- We saw already filtering (selection/projection) and merging (join)
- Clauses ORDER BY (DESC), LIMIT

### Example:

```
SELECT person.name, data.total
FROM person, data
WHERE person.personID=data.personID
ORDER BY name DESC
LIMIT 10 OFFSER 31:
```

### **SQLite: Querying Data - Grouping/Aggregation**

You can also do grouping (using the keyword GROUP BY
) and aggregation, e.g. counting.

### Example:

```
SELECT person.name, SUM(data.total) as TotalSum FROM person, data
WHERE person.personID=data.personID
GROUP BY data.year;
```

Other aggregation functions, except SUM: AVG, SUM, MIN, MAX, COUNT

### SQL/RDB Disclaimer

We skipped a lot of stuff important for Relational Databases & SQL:

- · normal forms
- how to define keys and integrity constraints in tables
- how to define indexes to make SQL queries more efficient!
- How to write more complex queries including computations, etc.
- ⇒ Recommended courses: Database Systems (BSc) or Database Systems (IS Master)

## **Python and SQLite**

Example: let's work it through in an example in our Notebook! notebooks/SQLite+Python.ipynb

## **Summary: Python and SQLite (or another DBMS)**

- 2 main reasons why you want to integrate SQLite into your (Python) data workflows:
  - Load data into Python for further processing
    - a whole database table, or
    - results of a complex SQL query
  - o Store data into a database table, e.g.
    - persist data in a table
    - persisting complex data structures (Note that many databases also support persisting JSON, e.g. PostgreSQL)
    - enjoy advanced features: transactions, concurrency,...